# **Schloss Saarbrücken**

Das **Schloss Saarbrücken** ist ein [barockes](http://de.wikipedia.org/w/index.php?title=Barock) [Schloss](http://de.wikipedia.org/w/index.php?title=Schloss_%28Geb%C3%A4ude%29) in der [saarländischen L](http://de.wikipedia.org/w/index.php?title=Saarland)andeshauptstadt [Saarbrücken](http://de.wikipedia.org/w/index.php?title=Saarbr%C3%BCcken). Im allgemeinen Sprachgebrauch wird es "Saarbrücker Schloss" genannt.

Es befindet sich im Stadtteil Alt-Saarbrücken am linken Ufer der [Saar](http://de.wikipedia.org/w/index.php?title=Saar). Am Standort gab es als Vorgängerbauten eine [mittelalterliche](http://de.wikipedia.org/w/index.php?title=Mittelalter) [Burg](http://de.wikipedia.org/w/index.php?title=Burg) und ein Renaissance-Schloss.

# **Geschichte**

## **Mittelalter bis 17. Jahrhundert**

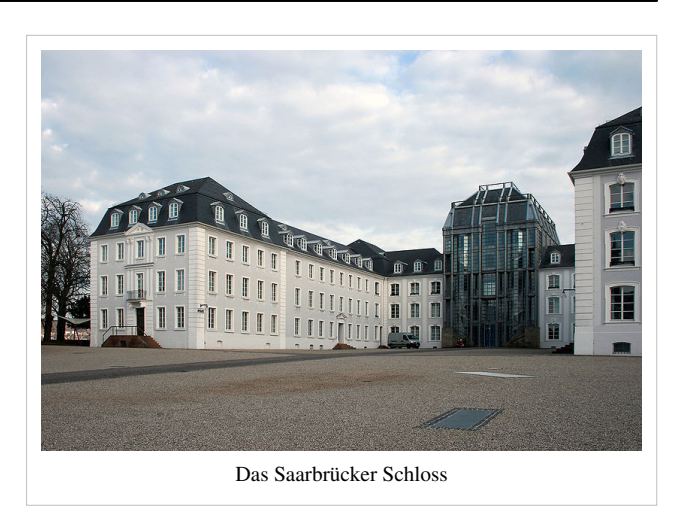

Historische Quellen aus dem Jahre 999 berichten von dem kaiserlichen *Castell Sarabruca*[1] , das im Jahre 1009 *Veste Sarebrugka*[1] genannt wird. Nach einer Urkunde aus dem Jahre 1065 hatte Herzog [Friedrich von](http://de.wikipedia.org/w/index.php?title=Friedrich_II._%28Luxemburg%29) [Niederlothringen](http://de.wikipedia.org/w/index.php?title=Friedrich_II._%28Luxemburg%29) die Burg vom [König a](http://de.wikipedia.org/w/index.php?title=K%C3%B6nig)ls [Lehen](http://de.wikipedia.org/w/index.php?title=Lehnswesen) erhalten. König [Heinrich IV.](http://de.wikipedia.org/w/index.php?title=Heinrich_IV._%28HRR%29) schenkte das *Castel Salentburca* Friedrichs Bruder, [Graf](http://de.wikipedia.org/w/index.php?title=Graf) [Adalbero III. von Luxemburg](http://de.wikipedia.org/w/index.php?title=Adalbero_III._von_Luxemburg)<sup>[1]</sup>, der Bischof von [Metz](http://de.wikipedia.org/w/index.php?title=Bistum_Metz) war. Im Jahre 1168 wurde die Burg des Grafen Symon auf Befehl des Kaisers [Friedrich I.](http://de.wikipedia.org/w/index.php?title=Friedrich_I._%28HRR%29) zerstört [1] . 1277 erwähnen Archivalien am 2. Juli *Castel und Bourg* [1] . Eine Urkunde vom 11. Januar 1485 berichtet, dass Graf Johann IV. von [Nassau-Saarbrücken](http://de.wikipedia.org/w/index.php?title=Grafschaft_Nassau-Saarbr%C3%BCcken) begonnen hatte "... *anno 1459 wegen Kriegszeiten die beiden Städte zu befestigen und zu bewachen"* <sup>[2]</sup> . Johann IV. begann im Jahre 1563 auch damit, [Bollwerk](http://de.wikipedia.org/w/index.php?title=Bollwerk)e um die Burg anzulegen und eine [Zugbrücke](http://de.wikipedia.org/w/index.php?title=Zugbr%C3%BCcke) über den Graben zwischen Stadt und Burg zu bauen [3] . Der [Historiograph d](http://de.wikipedia.org/w/index.php?title=Historiograph)er Grafen von Nassau-Saarbrücken, Johann Andreae, berichtete, Graf [Philipp](http://de.wikipedia.org/w/index.php?title=Philipp_IV._%28Nassau-Weilburg%29) [IV. h](http://de.wikipedia.org/w/index.php?title=Philipp_IV._%28Nassau-Weilburg%29)abe 1575 das *Sommerhaus zu Saarbrücken* gebaut, und vermittelt in einer Grundrissskizze erstmals eine Vorstellung vom Aussehen der damaligen Burg. Das trapezförmige Geviert war mit ungleich breiten Gebäuden umschlossen. Der [Wehrturm](http://de.wikipedia.org/w/index.php?title=Wehrturm) befand sich auf der Westseite der Vierflügelanlage. Die [Vorburg](http://de.wikipedia.org/w/index.php?title=Vorburg) auf der Saarseite wurde nach Nordwesten und Südosten durch Gebäude abgeschlossen [4]. Das von dem [kurpfälzischen](http://de.wikipedia.org/w/index.php?title=Kurpfalz) [Baumeister](http://de.wikipedia.org/w/index.php?title=Baumeister) Christmann Stromeyer erbaute *Sommerhaus*, stand auf dem südöstlichen Vorsprung des Saarfelsens [5] . Die Burganlage wurde im Nordosten durch den Saarfelsen und die Saar, im Osten durch einen Graben und im Süden sowie Südwesten durch [Bollwerk](http://de.wikipedia.org/w/index.php?title=Bollwerk) und Graben umschlossen. Der Zugang zur Burg erfolgte von der Stadtseite her über die Zugbrücke gegenüber dem großen Turm. In der Südecke des Gartens befand sich der *"rothe Thurn"* <sup>46]</sup> , und gegenüber in der Nordecke stand das "*rund Thurnlein*"<sup>[4]</sup>.

## **17. Jahrhundert**

Handzeichnungen Henrich Höers geben die Schlossanlage des [17](http://de.wikipedia.org/w/index.php?title=17._Jahrhundert). [Jahrhunderts](http://de.wikipedia.org/w/index.php?title=17._Jahrhundert) authentisch und topographisch zuverlässig wieder<sup>[7]</sup>. Dargestellt ist eine Vierflügelanlage innerhalb eines [Berings m](http://de.wikipedia.org/w/index.php?title=Ringmauer)it verschiedenförmigen [Bastione](http://de.wikipedia.org/w/index.php?title=Bastion)n. Die Schutzvorrichtungen der Schlossanlage wie Türme, Mauern, Torbauten und Gräben folgten der Topographie des Saarfelsens. Das Bollwerk wurde durch dreiecksförmige Eckbastionen verstärkt. Im Oktober 1983 wurde bei Ausschachtungsarbeiten zu einem technischen Nebengebäude an der Talstraße ein Teil dieser umfangreichen Befestigungsanlagen in verschiedenen Schichten ausgegraben. Diese Bastion und die südwestliche [Wehrmauer](http://de.wikipedia.org/w/index.php?title=Wehrmauer) wurden in den Neubau des technischen Nebengebäudes einbezogen und können heute besichtigt werden.

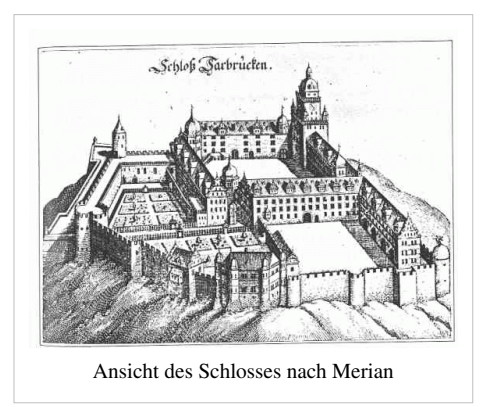

Vier Flügel, drei im rechten Winkel zusammengefügt, umgaben den trapezförmigen Haupthof. Das Geviert war mit gleichbreiten Gebäuden umschlossen. Die dreigeschossigen Baukörper waren durch vier in den Ecken des inneren Schlosshof eingestellte Treppentürme mit Wendeltreppen erschlossen. Nach Süden wurde das Geviert durch vier übereinander liegende [Arkaden](http://de.wikipedia.org/w/index.php?title=Arkade) abgeschlossen. Der Vorhof auf der Saarseite wurde nach Nordwesten durch den *Botzheimischen Bau* – benannt nach dem dort um 1728 wohnenden Oberforstmeister [8] –, nach Nordosten durch einen kleinen eingeschossigen Quertrakt und im Norden von der Schlossmauer gebildet. Das *Sommerhaus* auf dem südöstlichen Saarfelsen war dem Gartenhaus vorgelagert.

## **Übergang zum 18. Jahrhundert**

Historische Nachrichten berichten über die Zerstörung des Schlosses durch kaiserliche Truppen am 16. Mai 1677 <sup>[9]</sup>. Die Wiederherstellung des Schlosses erfolgte um 1696 durch den Architekten Josef C. Motte, genannt *la Bonté*, im Auftrag der Witwe Gustav Adolfs von Nassau-Saarbrücken, Gräfin Eleonore Clara von Hohenlohe-Gleichen, und ihres Sohnes Ludwig Kraft. Der Schlossflügel entlang dem Weg von *St. Arnual Rauschen Thal*, der heutigen Talstraße, wurde nach den erhaltenen Umbauplänen "à la mode" ausgeführt <sup>[10]</sup>. Der Schlosshof war nach Süden zum Garten hin geöffnet und mit einem eingeschossigen Arkadengang umgrenzt. Das Gartenterrain wurde über den Bering hinaus durch einen terrassierten [Barockgarten w](http://de.wikipedia.org/w/index.php?title=Barockpark)eit ins Tal erweitert. Eine [Sepiazeichnung,](http://de.wikipedia.org/w/index.php?title=Sepia_%28Farbstoff%29) die Anton Köhl zugeschrieben wird und nach 1710 angefertigt wurde, zeigt das Schloss mit Marktplatz<sup>[11]</sup>. Sie gibt den damaligen Grundriss wieder. Auf ihr ist anstelle des ehemaligen Ostflügels ein niedriger Arkadentrakt eingezeichnet. Der Westflügel war geprägt durch den [Bergfried,](http://de.wikipedia.org/w/index.php?title=Bergfried) der zur [staufischen](http://de.wikipedia.org/w/index.php?title=Staufer) Zeit entstand und bis zum Abbruch dieses Schlosses erhalten blieb. Bei Kanalisationsarbeiten im August 1977 entdeckte man eine drei Meter dicke Mauer, die zum Hauptturm des Renaissanceschlosses gehörte. Im März 1989 wurde dann beim Abtragen der Freitreppe und der Neugestaltung des Schlossplatzes das komplette Turmfundament freigelegt. Dieser rechteckige, fünfgeschossige Uhrenturm – sein oberstes Geschoss erhielt er im Jahr 1613 – überragte den Dachfirst der vier Flügel und war mit einer Schweifhaube mit Gauben und einer [Laterne](http://de.wikipedia.org/w/index.php?title=Laterne_%28Architektur%29) abgeschlossen. Die achteckigen Treppentürme in den vier Ecken des Innenhofes waren ebenfalls mit Schweifhauben abgedeckt.

## **18. Jahrhundert**

Nach dem Tode Friedrich Ludwigs von Nassau-Saarbrücken im Jahr 1728 fielen die Besitzungen an den usingischen Zweig des [Hauses](http://de.wikipedia.org/w/index.php?title=Haus_Nassau) [Nassau z](http://de.wikipedia.org/w/index.php?title=Haus_Nassau)urück. 1735 teilte [Fürst](http://de.wikipedia.org/w/index.php?title=F%C3%BCrst)in Charlotte Amalie von [Nassau-Usingen](http://de.wikipedia.org/w/index.php?title=Nassau-Usingen), geb. von Nassau-Dillenburg, die Erblande unter ihren Söhne auf. Der ältere Karl erhielt die rechtsrheinischen, nassauischen Länder, der jüngere Wilhelm Heinrich, die linksrheinischen. Mit der Übernahme der Regierung durch die Söhne Charlotte Amalies im Jahr 1741 wurde der Architekt [Friedrich Joachim Stengel](http://de.wikipedia.org/w/index.php?title=Friedrich-Joachim_Stengel) aus Zerbst beauftragt [12] , ein Gutachten über den baulichen Zustand des Saarbrücker Schlosses zu erstellen. Die Archivalien geben weitere Kenntnis von einer Planvorlage am 26. Januar 1739 für einen Neubau. Der Wandel in der fürstlichen Lebensführung, das Aufgeben der Wehrbaufunktionen, die weltoffenere Haltung und der Wunsch nach einer freieren Anlageform mit Außenhöfen und Gärten sowie der Wille zu einer bequemeren, prachtvolleren Gestaltung und einer verfeinerten Wohnkultur begründeten die Aufgabe des befestigten Schlosses. Die Berufung Stengels im Jahre 1733 als nassau-usingischer Hofarchitekt und Bauinspektor, der von 1708 bis 1712 an der königlichen Akademie der Künste in Berlin ausgebildet worden war, führte zu einer umfassenden städtebaulichen Planung mit großzügigen Einzelbauten und Ensembles, wie Schloss mit Schlossplatz, Rathaus und Erbprinzenpalais sowie dem Ludwigsplatz mit der protestantischen [Ludwigskirche,](http://de.wikipedia.org/w/index.php?title=Ludwigskirche_%28Saarbr%C3%BCcken%29) der Friedenskirche und einem Palais. Im

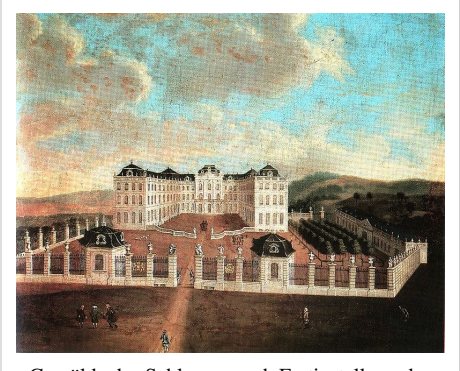

Gemälde des Schlosses nach Fertigstellung des Neubaus unter Friedrich Joachim Stengel

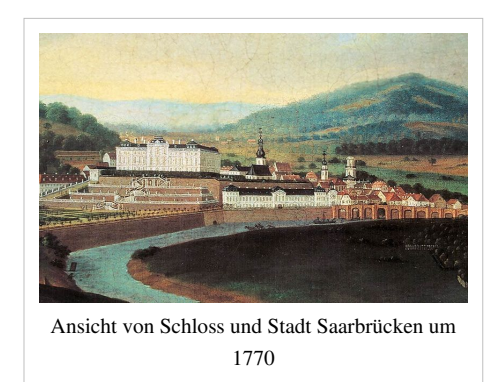

Stadtgrundriss von Saarbrücken wurden die Prinzipien der Geometrie und Symmetrie mit ihren rechteckigen Platzanlagen und dem Achsenbezug ("Point de vue") eingeplant. Der Schlossneubau wurde anstelle des Vorgängerbaus auf dem Saarfelsen als ein die Bürgerhäuser überragender Wohn- und Verwaltungssitz in das gewachsene Stadtbild eingefügt. Durch Verfüllen der Burggräben im Bereich des heutigen Schlossplatzes und der Talstraße, das [Schleifen d](http://de.wikipedia.org/w/index.php?title=Schleifung)er Mauern, die Umlegung des Saarlaufes sowie die Errichtung der neuen Schlossmauer entlang des Flusses wurde von Stengel die topographische Voraussetzung zur Errichtung der neuen Residenz auf dem Areal des ehemaligen Renaissanceschlosses geschaffen. Die Anlage eines großzügigen Barockgartens erforderte auch den Ausbau der gestaffelten Terrassen, die sich auf dem Abhang zur Saaraue befanden. 1748 wurde dieses Schloss, eine zur Stadt hin geöffnete Dreiflügelanlage als Wohnsitz der Fürstenfamilie sowie als Ort der Repräsentation und der Verwaltung fertig gestellt. Zur Durchführung des Bauvorhabens wurden zahlreiche Architekten, Ingenieure und Bauhandwerker engagiert.

Die Schlossanlage orientierte sich an dem Idealgrundriss des Quadrates, wobei die Dominanz des [Corps de Logis](http://de.wikipedia.org/w/index.php?title=Corps_de_Logis)  durch dessen Dach entstand, das die Eckpavillons und Rücklagen überragte. Dem Corps de Logis mit Mittelpavillon waren an seinen Enden im rechten Winkel zwei gleichlange Flügel angegliedert, die sich wie bei seinem Vorgängerbau um einen [Ehrenhof g](http://de.wikipedia.org/w/index.php?title=Ehrenhof_%28Schloss%29)ruppierten und so einen zusätzlichen Lebensraum schafften. Dieser hufeisenförmig angeordnete Flügelbau war an seinen Ecken durch vier [Pavillons](http://de.wikipedia.org/w/index.php?title=Pavillon_%28Architektur%29) betont, die an die Verteidigungstürme der Stadtburg erinnerten. Der Ehrenhof besaß in der Symmetrieachse den Mittelpavillon als Zentrum der Schlossanlage. Während der Hof des Vorgängerbaus durch einen Flügel mit einem mächtigen [Donjon](http://de.wikipedia.org/w/index.php?title=Wohnturm)  zur Stadt hin abgeschlossen war, öffnete sich die vierte Seite nun zur Stadt und wurde durch eine [Hermenbalustrade](http://de.wikipedia.org/w/index.php?title=Balustrade)  vom Vorhof derart abgeschlossen, dass die Zufahrt in der Schlossachse lag. Auf der gegenüberliegenden Seite befand sich der axial auf den Schlossgrundriss bezogene Garten mit symmetrisch geformten Treppen zum Tal. Der Vorhof war durch zwei achteckige Wachthäuser und schmiedeeiserne Gitter zwischen Stützpostamenten zur Stadt,

zum Hang und zur Saarseite abgeschlossen. Die Zufahrt erfolgte durch ein Tor, das mit dem Haupteingang des Corps de Logis auf einer Achse lag.

Das Grundschema der Dreiflügelanlage bildete ein Rechteck von 65,45 x 61,34 Metern. Das Corps de Logis besaß eine Länge von 65,45 Meter mit 15 Fensterachsen, wovon drei auf den Mittelpavillon und jeweils drei auf die Rücklagen und die Eckpavillons entfielen. Seine Tiefe von 18,26 Meter war durch vier Fenster unterteilt.

Die Länge der Seitenflügel betrug 43,08 Meter. Von deren zehn Achsen entfielen sieben auf die Rücklagen. Entsprechend dem Sprachgebrauch des 18. Jahrhunderts erfolgte die Benennung der Seitenflügel mit Blick vom Schloss aus: Der zur Saar gelegene Flügel wurde als rechter, der zur Talstraße gelegene als linker Flügel bezeichnet. Die vier Eckpavillons wurden nach ihrer Lage gemäß der Himmelsrichtung Nordwest- Südwest-, Südost- und Nordost-Pavillon genannt. Der Nordwest- und der Südwest-Pavillon besaßen auf ihrer 14,98 Meter messenden Längsseite je drei Fenster. Ihre Breitseite von 15,84 Meter Länge wiesen je vier Fenster auf. Diese geometrische Ordnung des Grundrisses wurde durch die symmetrische Anordnung der beiden Haupttreppenhäuser an den Innenwänden der dreiachsigen Rücklagen des Corps de Logis unterstützt. Die Seitenflügel waren zusätzlich durch zwei Nebentreppenhäuser, jeweils an der Innenwand zwischen Rücklage und Nordwest- bzw. Südwest-Pavillon liegend, erschlossen.

Der Zugang zum Schlossinneren erfolgte vom Ehrenhof über drei Hauptportale im Mittelpavillon. Weitere vier Eingänge befanden sich jeweils in der ersten Fensterachse der Rücklagen der Seitenflügel. Im Corps de Logis befanden sich auf der Hofseite links und rechts des Mittelpavillons zwei repräsentative Haupttreppenanlagen. Diese lagen in den Rücklagen und waren symmetrisch gestaltet. Vom Ehrenhof betrat man über eine dreistufige [Freitreppe](http://de.wikipedia.org/w/index.php?title=Freitreppe) das *Grand Vestibul*. Zur Gartenseite lag die [Sala terrena.](http://de.wikipedia.org/w/index.php?title=Sala_terrena) Der Zeremonialweg führte vom Portal über den Ehrenhof, in das Corps de Logis. Von dessen Vorhalle führte er über die Ehrentreppe (franz.: *Escalier d'honneur*) weiter zu den Audienzräumen der Fürstenfamilie in der [Beletage](http://de.wikipedia.org/w/index.php?title=Beletage) und von dort aus in das [Mezzanin z](http://de.wikipedia.org/w/index.php?title=Mezzanin)um prachtvoll ausgestatteten *Grand Salon*. Die Raumsuite des Fürsten befand sich in der Beletage des rechten Schlossflügels, die der Fürstin im linken.

Im *Rez-de-Chausée* des rechten Flügels befanden sich die Räume der Verwaltung und die Regierungsarchive. Im linken Flügel logierte die Militärverwaltung des von Wilhelm Heinrich unterhaltenen und dem König von Frankreich unterstellten Regimentes. Im [Souterrain](http://de.wikipedia.org/w/index.php?title=Souterrain) darunter befanden sich die Wirtschafts- und Lagerräume, die über eine Tür vom Hof vor dem [Marstall](http://de.wikipedia.org/w/index.php?title=Marstall) über ein Nebentreppenhaus erreichbar waren.

Fast 50 Jahre lang war das Saarbrücker Schloss anschließend administratives und kulturelles Zentrum des Fürstentums.

## **19. und 20. Jahrhundert**

Nachdem das Barockschloss 1793 in den Wirren der [Französischen](http://de.wikipedia.org/w/index.php?title=Franz%C3%B6sische_Revolution) [Revolution d](http://de.wikipedia.org/w/index.php?title=Franz%C3%B6sische_Revolution)urch Brand teilweise zerstört wurde, erfolgte um 1810 der Wiederaufbau der Ruine als Wohnhausanlage für acht Saarbrücker Bürgerfamilien. Baumeister Johann Adam Knipper ließ den stark zerstörten Nordflügel über dem erhaltenen barocken Gewölbekeller wiedererrichten sowie den Mittelpavillon im Corps de Logis und das Mezzaningeschoss abbrechen. Eine Lithografie von 1812 zeigt den freien Durchgang anstelle des einstigen Mittelpavillons. Erd- und Obergeschoss des Schlosses wurden in drei Geschosse unterteilt und

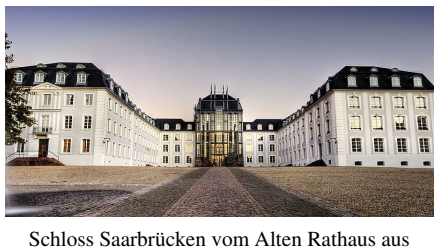

gesehen

mit einem neuen Dachstuhl versehen. 1872 erteilte der Eigentümer der sich anschließenden Schlossteile, der Eisenhüttenbesitzer Karl Ferdinand Stumm, dem Architekten Hugo Dihm den Auftrag, die entstandene Baulücke mit einem Saalbau zu schließen. Der Neubau blieb aber weit hinter den Dimensionen des barocken Mittelbaus zurück.

Zwischen 1908 und 1920 erwarb der Landkreis Saarbrücken nach und nach die Wohnhäuser, um sie anschließend als Sitz der Kreisverwaltung zu nutzen. 1938 erhielt der Mittelbau zur Hofseite eine Fassade im Stil des [Neobarock](http://de.wikipedia.org/w/index.php?title=Neobarock)s, und vor dem Ehrenhof wurde eine [Freitreppe](http://de.wikipedia.org/w/index.php?title=Freitreppe)nanlage erbaut. Während des [Zweiten Weltkriegs e](http://de.wikipedia.org/w/index.php?title=Zweiter_Weltkrieg)rfolgte die teilweise Zerstörung des westlichen Saarflügels, der 1947/48 wieder aufgebaut wurde.

Bis 1969 verschlechterte sich der bauliche Zustand der Schlossanlage massiv. Der Südflügel musste baupolizeilich gesperrt werden. Eine Sanierung des Schlosses wurde unumgänglich, Konzepte zur Ausführung erarbeitet. Die Ideen reichten von Rekonstruktion der unter Stengel errichteten Anlage bis hin zu vollständigem Abbruch. 1981 fällte der damalige [Stadtverband Saarbrücken](http://de.wikipedia.org/w/index.php?title=Stadtverband_Saarbr%C3%BCcken) die Entscheidung, den vorhandenen Baubestand zu sanieren und um einen neuen, modern gestalteten Mittelpavillon zu ergänzen. Die Bauarbeiten dauerten von 1982 bis 1989. In ihrem Zuge wurde der Dihm'sche Bau nach einem Entwurf des Architekten [Gottfried Böhm m](http://de.wikipedia.org/w/index.php?title=Gottfried_B%C3%B6hm)it einem Stahlskelettbau in den Maßen des ehemaligen barocken Mittelpavillons überbaut. Die Hoffront Dihms wurde in den neuen Baukörper integriert. Der Raum zwischen den Fassaden der beiden Bauten dient heute als Eingangshalle. Die Eckpavillons erhielten anstelle der [Walmdächer](http://de.wikipedia.org/w/index.php?title=Walmdach) nach dem Vorbild der Barockanlage wieder [Mansarddächer.](http://de.wikipedia.org/w/index.php?title=Mansarddach)

# **Heutige Nutzung**

Das Saarbrücker Schloss dient heute als Verwaltungssitz des [Regionalverbands Saarbrücken.](http://de.wikipedia.org/w/index.php?title=Regionalverband_Saarbr%C3%BCcken)

Im Gewölbekeller und einem Anbau befinden sich die Ausstellungsräume des Historischen Museums Saar.

Unter dem Schlossplatz wurden Teile der Burganlage mit den Kasematten freigelegt. Nach umfangreichen Ausgrabungen zwischen 2003 und 2007 sind die Kasematten vom Historischen Museum aus für Besucher zugänglich.

# **Siehe auch**

[Platz des Unsichtbaren Mahnmals](http://de.wikipedia.org/w/index.php?title=Platz_des_Unsichtbaren_Mahnmals), der ehemalige Schlossplatz

# **Literatur**

- Erich Fissabre, Alfred Maurer: *Gestaltbild Barockschloss Saarbrücken 1739-1748. Methoden, Arbeitsweisen, Quellen der Rekonstruktion*. Eigenverlag 1980.
- Alfred Maurer: *Die Baugeschichte des Saarbrücker Schlosses und deren Erforschung*. In: Jürgen Karbach, Paul Thomes (Hrsg.): *Beiträge zum Stengel-Symposion anläßlich des 300. Geburtstages von Friedrich Joachim Stengel am 29./30.9.1994 im Saarbrücker Schloß*. (= Zeitschrift für die Geschichte der Saargegend. 43,1995). Historischer Verein für die Saargegend, Saarbrücken 1995, ISSN 0513-9058 [\[13\]](http://dispatch.opac.d-nb.de/DB=1.1/CMD?ACT=SRCHA&IKT=8&TRM=0513-9058), S. 177–217.
- [Reinhard Schneider:](http://de.wikipedia.org/w/index.php?title=Reinhard_Schneider) *Das Saarbrücker Schloss.* In: *Rheinische Heimatpflege.* Jg. 22, Nr. 2, 1996, ISSN 0342-1805  $[14]$ , S. 81–90.
- Alfred Maurer: *Nachholbedarf an Tradition* In: *Baumeister Zeitschrift für Architektur, Planung, Umwelt* Jg. 77, Nr. 2, 1980, ISSN 0005-674X<sup>[\[15\]](http://dispatch.opac.d-nb.de/DB=1.1/CMD?ACT=SRCHA&IKT=8&TRM=0005-674X)</sup>, S. 124–125.
- Architekturführer Saarbrücken in: Baumeister 94. Jahrgang 1997.
- Marsch, Stefanie: Vom Glanz eines Prunkbaus. Baumeister Stengels Barockschloss hat eine wechselhafte Geschichte. *In: Saarbrücker Zeitung (Momente) v. 4./5. Juli 2009, S. E8*

# **Weblinks**

- Alfred Werner Maurer: *Die Baugeschichte des Saarbrücker Schlosses und deren Erforschung* [\[16\]](http://www.burg-schloss-saarbruecken.npage.de)
- Historisches Museums Saar<sup>[\[17\]](http://www.historisches-museum.org/)</sup>
- Kasematten unter dem Saarbrücker Schloss [\[18\]](http://www.saarbruecker-kasematten.de/)

Koordinaten: 49° 13′ 49″ N, 6° 59′ 33″ O <sup>[\[19\]](http://toolserver.org/~geohack/geohack.php?pagename=Schloss_Saarbr%C3%BCcken&language=de¶ms=49.2301388889_N_6.9925_E_region:DE-SL_type:landmark)</sup>

# **Referenzen**

- [1] Hermann Jungk: *Regesten zur Geschichte der ehemaligen nassau-saarbrückischen Lande bis 1381*. In: *Mitteilungen des historischen Vereins für die Saargegend*. 13, Saarbrücken 1914. Reg. 35, 37, 40, 10, 561/562
- [2] Albert Ruppersberg: *Geschichte der Grafschaft Saarbrücken*. Bd. 2, 1903, S. 31
- [3] Hessisches Hauptstaatsarchiv Wiesbaden: 1002, 4, p. 414.
- [4] Hessisches Hauptstaatsarchiv Wiesbaden: 1002, 5, fol. 266
- [5] Kreisplanungsstelle Saarbrücken: Pläne der Ausgrabungen aus dem Jahre 1938 und 1962
- [6] Friedrich Rolle: *Curiosa Rolleiana*. o. J.
- [7] Hessisches Hauptstaatsarchiv Wiesbaden: Abt. 3011, Nr. 3715, 35 Bll. *Abrisse derer Nassauischen Residentz Schlösser von Henrich Höer*. 1617
- [8] K. Lohmeyer: *Friedrich Joachim Stengel 1694-1787*. In: *Mitteilungen des historischen Vereins für die Saargegend*. 11, Düsseldorf 1911, S. 30, Anm. 3
- [9] Adolph Köllner: *Geschichte der Städte Saarbrücken und St. Johann*. Bd. 1. Saarbrücken 1865, S. 315
- [10] Landesarchiv Saarbrücken, Bestand Nassau-Saarbrücken 11, Nr. 2855, S. 388 und Bestand Pläne Nr. 2, 47
- [11] *Geschichte und Landschaft an der Saar Nr. 20*. Saarbrücken 1962.
- [12] Karl Lohmeyer: *Der eigenhändige Lebenslauf des Barockarchitekten Friedrich Joachim Stengel, 1694-1787*. In: *Festschrift zum 60. Geburtstag von Karl Koetschau*. Düsseldorf 1928, S. 93–104.
- [13] <http://dispatch.opac.d-nb.de/DB=1.1/CMD?ACT=SRCHA&IKT=8&TRM=0513-9058>
- [14] <http://dispatch.opac.d-nb.de/DB=1.1/CMD?ACT=SRCHA&IKT=8&TRM=0342-1805>
- [15] <http://dispatch.opac.d-nb.de/DB=1.1/CMD?ACT=SRCHA&IKT=8&TRM=0005-674X>
- [16] <http://www.burg-schloss-saarbruecken.npage.de>
- [17] <http://www.historisches-museum.org/>
- [18] <http://www.saarbruecker-kasematten.de/>
- [19] [http://toolserver.org/~geohack/geohack.php?pagename=Schloss\\_Saarbr%C3%BCcken&language=de&params=49.2301388889\\_N\\_6.](http://toolserver.org/~geohack/geohack.php?pagename=Schloss_Saarbr%C3%BCcken&language=de¶ms=49.2301388889_N_6.9925_E_region:DE-SL_type:landmark) [9925\\_E\\_region:DE-SL\\_type:landmark](http://toolserver.org/~geohack/geohack.php?pagename=Schloss_Saarbr%C3%BCcken&language=de¶ms=49.2301388889_N_6.9925_E_region:DE-SL_type:landmark)

# **Quelle(n) und Bearbeiter des/der Artikel(s)**

**Schloss Saarbrücken** *Quelle*: http://de.wikipedia.org/w/index.php?oldid=69643814 *Bearbeiter*: 555Nase, Alfred Werner Maurer, Armin P., Chin tin tin, Curtis Newton, EPei, Elya, Exilsaarländer, Flicka, FritzG, H-stt, He3nry, Köhl1, Ramessos, Ritchyblack, SBT, Saarlandbilder.net, Sir Gawain, Thomas Strauch Dudweiler, Thw1309, Tohma, Traitor, Triebtäter, Triebtäter (MMX), Vanessa Maurer-Schwindt, W. Edlmeier, 5 anonyme Bearbeitungen

# **Quelle(n), Lizenz(en) und Autor(en) des Bildes**

**Bild:Saarbruecken\_Schloss\_1.jpg** *Quelle*: http://de.wikipedia.org/w/index.php?title=Datei:Saarbruecken\_Schloss\_1.jpg *Lizenz*: Creative Commons Attribution-Sharealike 2.5 *Bearbeiter*: user:Flicka

**Bild:Saarbruecken\_merian.png** *Quelle*: http://de.wikipedia.org/w/index.php?title=Datei:Saarbruecken\_merian.png *Lizenz*: Public Domain *Bearbeiter*: AnRo0002, Kurpfalzbilder.de, Sir Gawain

**Bild:SchlossSaarbrueckennach1748.jpg** *Quelle*: http://de.wikipedia.org/w/index.php?title=Datei:SchlossSaarbrueckennach1748.jpg *Lizenz*: unbekannt *Bearbeiter*: anonymous Saarbrückener painter

**Bild:Saarbruecken\_1770.jpg** *Quelle*: http://de.wikipedia.org/w/index.php?title=Datei:Saarbruecken\_1770.jpg *Lizenz*: unbekannt *Bearbeiter*: Saarlandbilder.net **Bild:Schloss Saarbruecken, HDR.jpg** *Quelle*: http://de.wikipedia.org/w/index.php?title=Datei:Schloss\_Saarbruecken,\_HDR.jpg *Lizenz*: Creative Commons Attribution 2.0 *Bearbeiter*:

Wolfgang Staudt from Saarbruecken, Germany

# **Lizenz**

Wichtiger Hinweis zu den Lizenzen<br>Die nachfolgenden Lizenzen bezieht sich auf den Artikeltext. Im Artikel gezeigte Bilder und Grafiken können unter einer anderen Lizenz stehen sowie von Autoren erstellt worden sein, die ni

## **Creative Commons Attribution-ShareAlike 3.0 Unported - Deed**

Diese "Commons Deed" ist lediglich eine vereinfachte Zusammenfassung des [rechtsverbindlichen Lizenzvertrages](http://de.wikipedia.org/w/index.php?title=Wikipedia:Lizenzbestimmungen_Commons_Attribution-ShareAlike_3.0_Unported) ([http://de.wikipedia.org/wiki/Wikipedia:Lizenzbestimmungen\\_Commons\\_Attribution-ShareAlike\\_3.0\\_Unported\)](http://de.wikipedia.org/wiki/Wikipedia:Lizenzbestimmungen_Commons_Attribution-ShareAlike_3.0_Unported)) nons Deed" ist lediglich eine vereinfachte Zu<br>verständlicher Sprache. Diese "Co<br>in allgeme<br>Sie dürfen

- das Werk bzw. den Inhalt **vervielfältigen, verbreiten und öffentlich zugänglich machen Abwandlungen und Bearbeitungen** des Werkes bzw. Inhaltes anfertigen Zu den folgenden Bedingungen:
- 

- Namensnennung Sie müssen den Namen des Autors/Rechteinhabers in der von ihm festgelegten Weise nennen.<br>• Weitergabe unter gleichen Bedingungen Wenn Sie das lizenzierte Wenter beit einer alterationen halt bearbeiten, Wobei gilt:
- Verzichtserklärung Jede der vorgenannten Bedingungen kann aufgehoben werden, sofern Sie die ausdrückliche Einwilligung des Rechteinhabers dazu erhalten.<br>• Sonstige Rechte Die Lizenz hat keinerlei Einfluss auf die fol
- 
- Die gesetzlichen Schranken des Urheberrechts und sonstigen Befugnisse zur privaten Nutzung; Das Urheberpersönlichkeitsrecht des Rechteinhabers;
	- Rechte anderer Personen, entweder am Lizenzgegenstand selber oder bezüglich seiner Verwendung, zum Beispiel Persönlichkeitsrechte abgebildeter Personen.
- Hinweis Im Falle einzubinden.<br>By-sa/3.0/deed.de einzubinden.

Haftungsbeschränkung<br>Die "Commons Deed" ist kein Lizenzvertrag. Sie ist lediglich ein Referenztext, der den zugrundeliegenden Lizenzvertrag übersichtlich und in allgemeinverständlicher Sprache aber auch stark vereinfacht w

### **GNU Free Documentation License** Version 1.2, November 2002

Copyright (C) 2000,2001,2002 [Free Software Foundation, Inc.](http://de.wikipedia.org/w/index.php?title=Free_Software_Foundation)

- 51 Franklin St, Fifth Floor, Boston, MA 02110-1301 USA
- Everyone is permitted to copy and distribute verbatim copies
- of this license document, but changing it is not allowed.

### **0. PREAMBLE**

The purpose of this License is to make a manual, textbook, or other functional and useful document "free" in the sense of freedom: to assure veryone the effective freedom to copy and redistional is, which or showld modifyi

We have designed his License in order to use it for manuals for free software, because free software needs free documentation: a free program should come with manuals providing the same freedoms that the software does in s reference.

### **1. APPLICABILITY AND DEFINITIONS**

This License applies to any manual or other work, in any medium, that contains a notice placed by the copyright holder saying it can be distributed under the terms of this License. Such a notice grants a wordd-wide, royaly

if you copy, modify or distribute the work in a way requiring permission under copyright law.<br>A "Modified Version" of the Document means any vorik containing me Document or a proton of it, either copied verbatim, or with m

A "Transparent" copy of the Document means a machine-readable compare in a formal whose specification is available to input its suitable for rimaty forwards of rock in such as a machine-readable compare in equals to the ge

The Document may include Warrany Disclaimers next to the notice which states that this License applies to the Document. These Warrany Disclaimers are considered to be included by reference in this License, but only as rega

## **2. VERBATIM COPYING**

You may copy and distribute the Document in any medium, either commercially or noncommercially, provided that this Liceas expect to those of this Licease to the Document are reproduced<br>and ll copies, and that you add no ot

## **3. COPYING IN QUANTITY**

If you publish printed copies (or copies in media that commonly have printed covers) of the Document, sume procedure and too, sume technology and heaven be cover Texts. Front-Cover Texts on the form for the media on the co

option, you must take reasonably prudent steps, when you begin distribution of Opaque copies in quantity, to ensure that this Transparent copy will remain thus accessible at the stated location until at least one year afte

## **4. MODIFICATIONS**

To the Document, thus listinute a Modified Version of the Document under the conditions of sections 2 and 3 above, provided that you release the Modified Version under precisely this License, with the Modified Version fill of the Document, thus licensing distribution and modification of the Modified Version to whoever possesses a copy of it. In addition, you must do these things in the Modified Version:

- 
- 
- 
- 
- 
- A. Use in the Title Page (and on the covers, if any) a title distinct from that of the Document, and from those of previous versions (which should, if there were any, be listed in the History section of the Document). You
- 
- 
- 
- 

• L. Preserve all the lavariant Sections of the Document, unaltered in their text and in their titles. Section numbers of the equivalent are not considered part of the section titles.<br>• N. Delete any exterior all the lavar

You may add a passage of up of the words as a Front-Cover Text, and a passage of up as Back-Cover Text may be added by (or through arrangements made by) any one entity. If the Document already includes a cover text for the

**5. COMBINING DOCUMENTS**<br>You may combine the Document with other documents released under this License, under the terms defined in section 4 above for modified versions, provided that you include in the combination all of

**6. COLLECTIONS OF DOCUMENTS**

You may make a collection consisting of the Document and other documents released under this alimetate the individual copies of this License in the various documents with a single copy that is included in the collection,<br>Y

## **7. AGGREGATION WITH INDEPENDENT WORKS**

A compilation of the Document or its derivatives with other separate and independent documents or works, in or on a volume of a storage or distribution medium, is called an "aggregate" if the copyright resulting from the c

### **8. TRANSLATION**

Translation is considered a kind of modification, so you may distribute translations of the Document under the terms of section 4. Replacing Invariant Sections with translations require percial permission from their copyri

## **9. TERMINATION**

You may no topy, modify, sublicense, or distribute the Document except as expressly provided for under this License. Any other attempt to copy, modify, sublicense or distribute the Document is void, and will automatically

**10. FUTURE REVISIONS OF THIS LICENSE**<br>The Free Software Foundation may publish new, revised versions of the GNU Free Documentation License from time to time. Such new versions will be similar in spirit to the present vers

ADDENDUM: How to use this License for your documents<br>To use this License in a document you have written, include a copy of the License in the document and put the following copyright and license notices just after the titl

- Copyright (c) YEAR YOUR NAME.
- Permission is granted to copy, distribute and/or modify this document
- under the terms of the GNU Free Documentation License, Version 1.2
- or any later version published by the Free Software Foundation;

with no Invariant Sections, no Front-Cover Texts, and no Back-Cover Texts.

A copy of the license is included in the section entitled

"GNU Free Documentation License". If you have Invariant Sections, Front-Cover Texts and Back-Cover Texts, replace the "with...Texts." line with this:

with the Invariant Sections being LIST THEIR TITLES, with the

Front-Cover Texts being LIST, and with the Back-Cover Texts being LIST.<br>If you have Invariant Sections without Cover Texts, or some other combination of the three, merge those two alternatives to suit the situation.<br>If you